## SAP ABAP table CHAR LIST {Chars list for class (and its superior classes)}

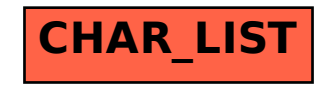